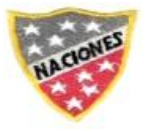

Corporación Educacional Las Naciones Escuela Particular Las Naciones Nº1973 Avenida Las Naciones 800 Maipú RBD : 25808-3 Fono: 227712401 Escuelalasnaciones1973@hotmail.com Profesora: Sandra Muñoz Figueroa

## **GUÍA DE AUTOAPRENDIZAJE Nº 13 – MATEMÁTICA (REPASO)**

#### **7º BÁSICO**

#### **Nombre:** Nombre: Nombre: 2002 **al 09/07 al 09/07 al 09/07**

## **Objetivo**

**OA 4:** Mostrar que comprenden el concepto de porcentaje: Representándolo de manera pictórica. Calculando de varias maneras. Aplicándolo a situaciones sencillas.

#### **Instrucciones:**

Esta guía es un recurso de acompañamiento y ejercitación con respecto a este objetivo, por lo que puedes imprimirla, una vez resuelta y revisada debes enviarla a través<https://escuelalasnaciones.cl/> En caso de no poder imprimir, no hay ningún problema, ya que puedes resolver copiando solo los ejemplos en tú cuaderno y dando respuesta a los ejercicios escribiendo el número de pregunta y su respuesta, especificando número de guía, fecha y nombre del alumno.

No olvides que frente a cualquier duda o consulta con respecto a tu clase y/o ejercicios debes contactarme al correo: profesorasandramunoz@gmail.com

 El video correspondiente a esta clase se encuentra en el link: <https://www.youtube.com/watch?v=LKwYjUV5Exo>

Objetivo de la clase:

Representan porcentajes de forma pictórica y calculan su valor

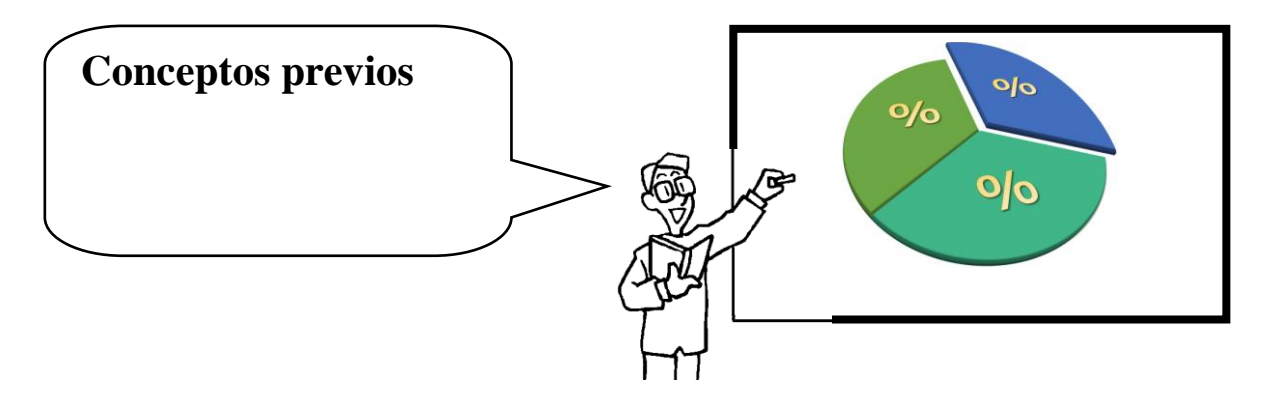

Porcentaje:

¿Qué es?

El porcentaje es una cantidad que representa la proporcionalidad de una parte respecto a un total que se considera dividido en cien unidades es decir, es una representación de un número de otra forma, al igual que fracciones y decimales.

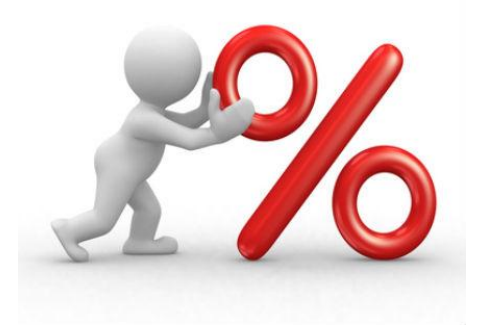

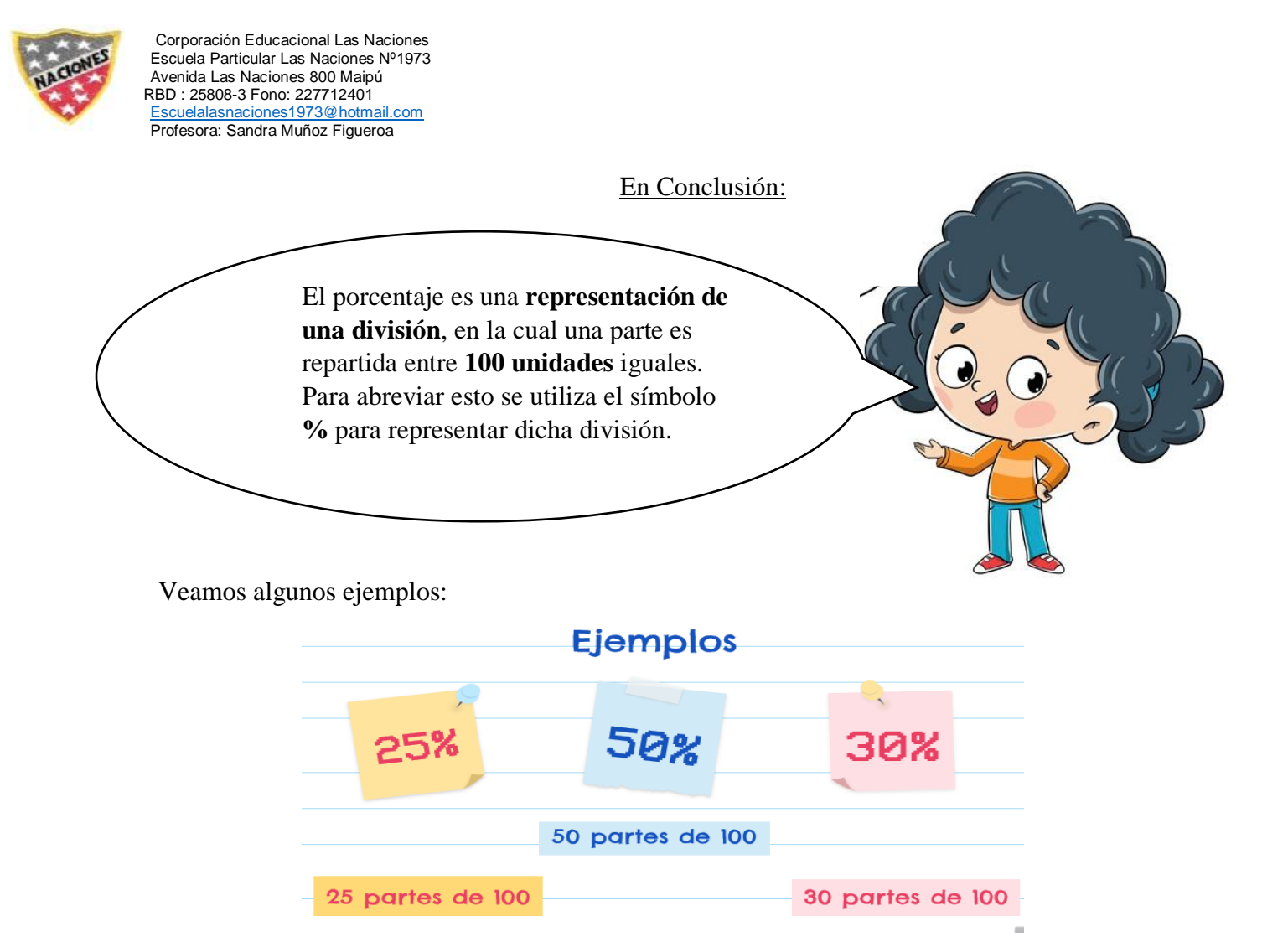

¿Qué es Proporcionalidad?

La proporcionalidadconsiste en una relación constante entre diferentes magnitudes que se vayan a medir. Por lo tanto existe una relación entre las partes útiles y las 100 partes en las que se divide. Esto es una característica positiva pues se pueden operar a través de multiplicaciones y divisiones (herramienta de amplificación y simplificación) para obtener fracciones más "amigables". Gracias a la proporcionalidad, podemos transformar una fracción a decimal o a porcentaje y viceversa.

## **¿Cómo representar un porcentaje de forma pictórica?**

Para representar un porcentaje debemos transformarlo paso a paso.

1.- Tener un porcentaje y **transformarlo a fracción**, para ello debes mantener el número del porcentaje y reemplazar el símbolo del porcentaje por una división de **cien (100) partes**.

2.- Una vez construida la fracción, debemos utilizar la herramienta de la simplificación para obtener la **fracción irreductible**.

3.- Dicha fracción puede ser **transformada a decimal**, aunque es un paso anexo y no obligatorio para lograr obtener la representación, este paso nos permite tener una **mejor comprensión** del número y su posible representación.

4.- Representar la fracción (o decimal) dividiendo un entero en tantas partes como nos diga el denominador y pintamos (o achuramos) las partes que nos indica el numerador.

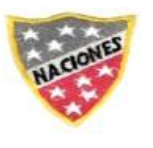

Corporación Educacional Las Naciones Escuela Particular Las Naciones Nº1973 Avenida Las Naciones 800 Maipú RBD : 25808-3 Fono: 227712401 Escuelalasnaciones1973@hotmail.com Profesora: Sandra Muñoz Figueroa Veamos un ejemplo:

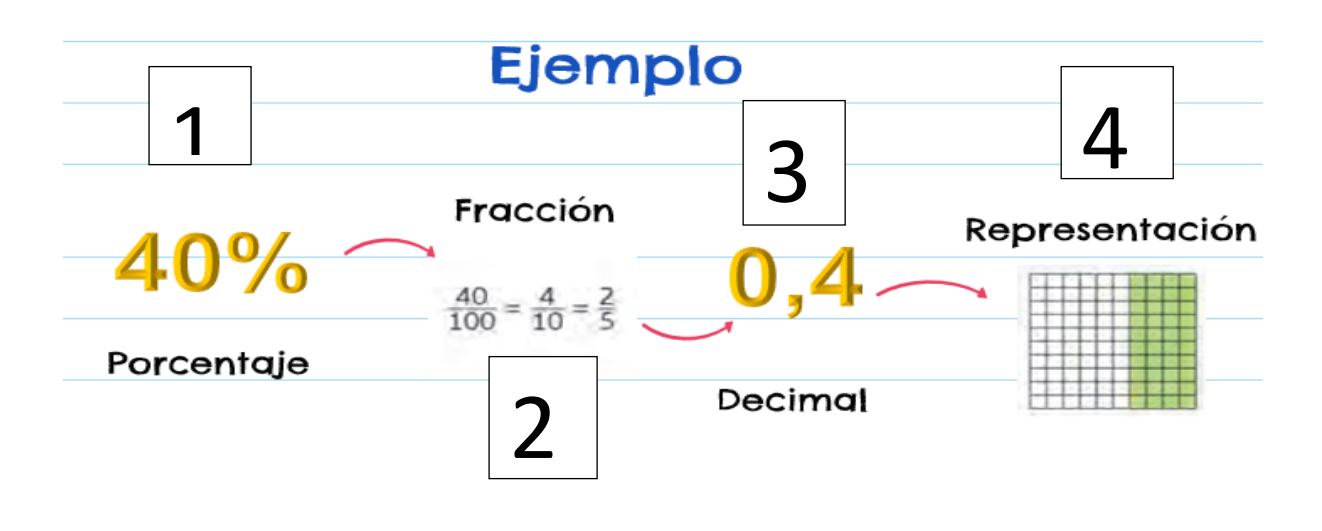

## **Representación a porcentaje**

En el caso de querer realizar el proceso inverso, es decir transformar una representación a porcentaje o simplemente queremos saber el porcentaje que es un cierto grupo de elementos, debemos realizar el siguiente procedimiento:

1.- Debemos **contabilizar** los elementos que tengancaracterísticas en común (y que sean de nuestro interés conocer su porcentaje) en el caso que presentamos, queremos saber qué porcentaje de la cuadricula está pintada de color verde.

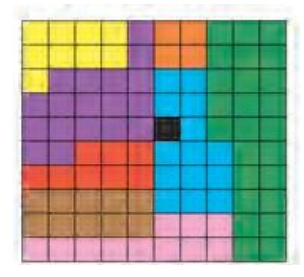

 Para ello, **contabilizaremos** solo las partes pintadas de dicho color. **= 25 partes** Numerador obtenido del 2.- Con el número que obtuvimos al conteo del paso anterior  $25$ contabilizar, **construiremos** una fracción con denominador 100 y utilizaremos el Partes en las que se  $100$ número obtenido como numerador divide un porcentaje

3.- Para finalizar debemos **transformar**la fracciónconstruida a su formato porcentual, para ello debemos mantener el numerador y reemplazar el denominador por el símbolo de porcentaje (%)

$$
\frac{25}{100} = 25\%
$$

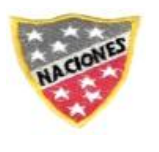

Corporación Educacional Las Naciones Escuela Particular Las Naciones Nº1973 Avenida Las Naciones 800 Maipú RBD : 25808-3 Fono: 227712401 Escuelalasnaciones1973@hotmail.com Profesora: Sandra Muñoz Figueroa **Zona de ejercicios:**

## **1.- Representa de forma pictórica los siguientes porcentajes**

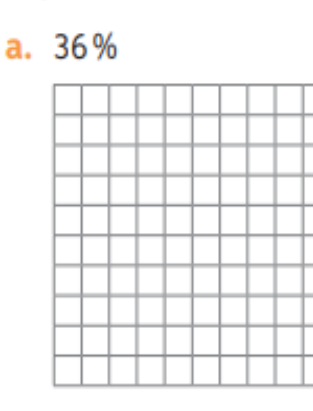

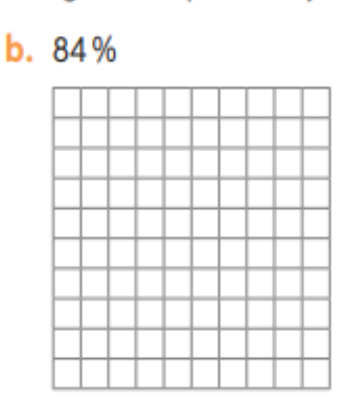

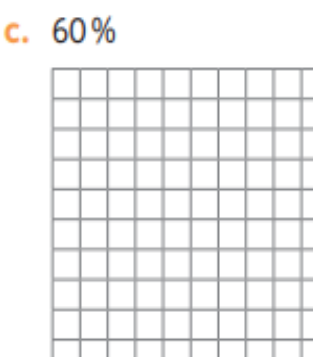

## **2.- Escribe el porcentaje (%) representado en cada caso:**

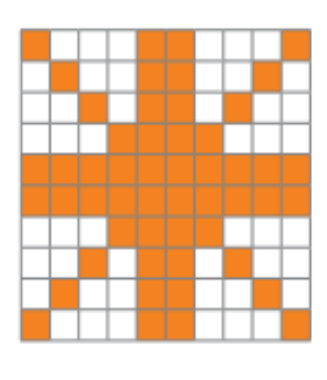

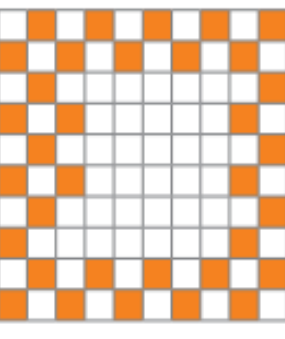

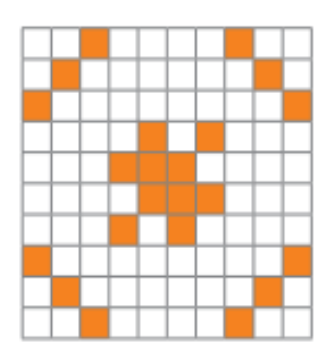

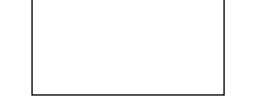

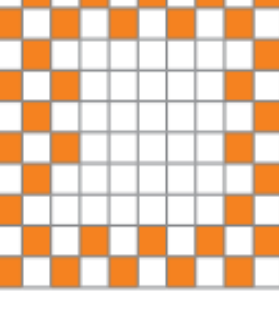

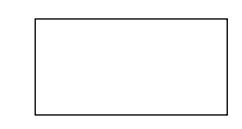

## **3.- Representa cada enunciado con un porcentaje**

- a. 40 de cada 100 letras se escriben con lápiz rojo.
- b. De cada 100 botellas, 20 tienen problemas de fabricación.
- c. De 24 horas, un adolescente duerme la cuarta parte.
- d. 20 de cada 40 estudiantes son varones.

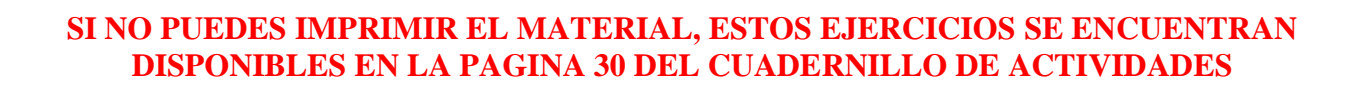

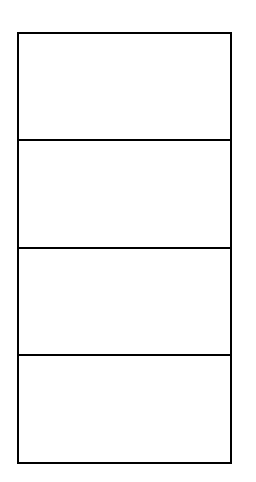

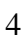

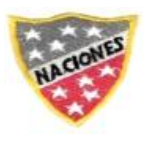

Corporación Educacional Las Naciones Escuela Particular Las Naciones Nº1973 Avenida Las Naciones 800 Maipú RBD : 25808-3 Fono: 227712401 Escuelalasnaciones1973@hotmail.com Profesora: Sandra Muñoz Figueroa

## INFORMACION IMPORTANTE

Existen 4 porcentajes y sus respectivas fracciones que debes recordar, estos son muy importantes y te ayudarán a calcular porcentajes de forma más sencilla. Estos son:

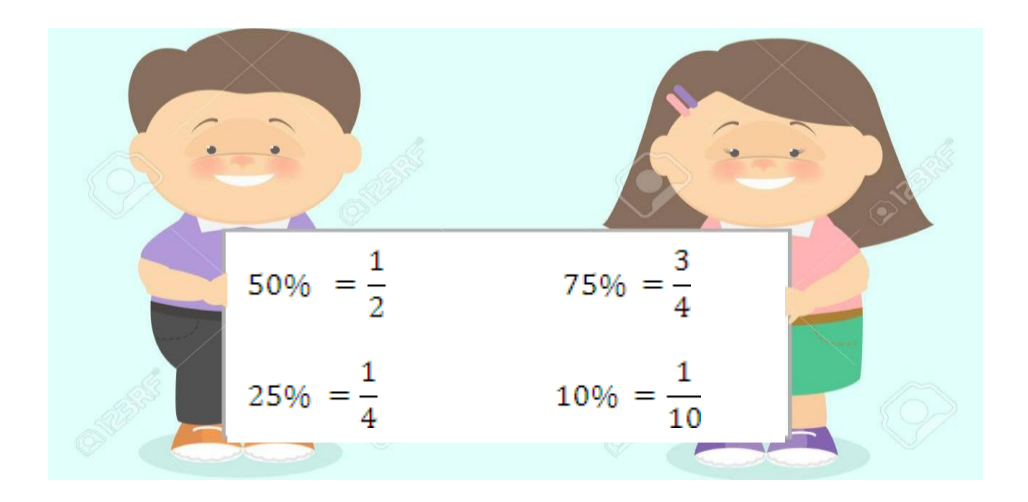

Usos cotidianos de Porcentajes

En la vida cotidiana el uso de porcentaje lo vemos de manera seguida en distintos contextos, pero ¿Qué significan? ¿Por qué utilizan ese número? ¿Para qué los usan? Vamos a ver …

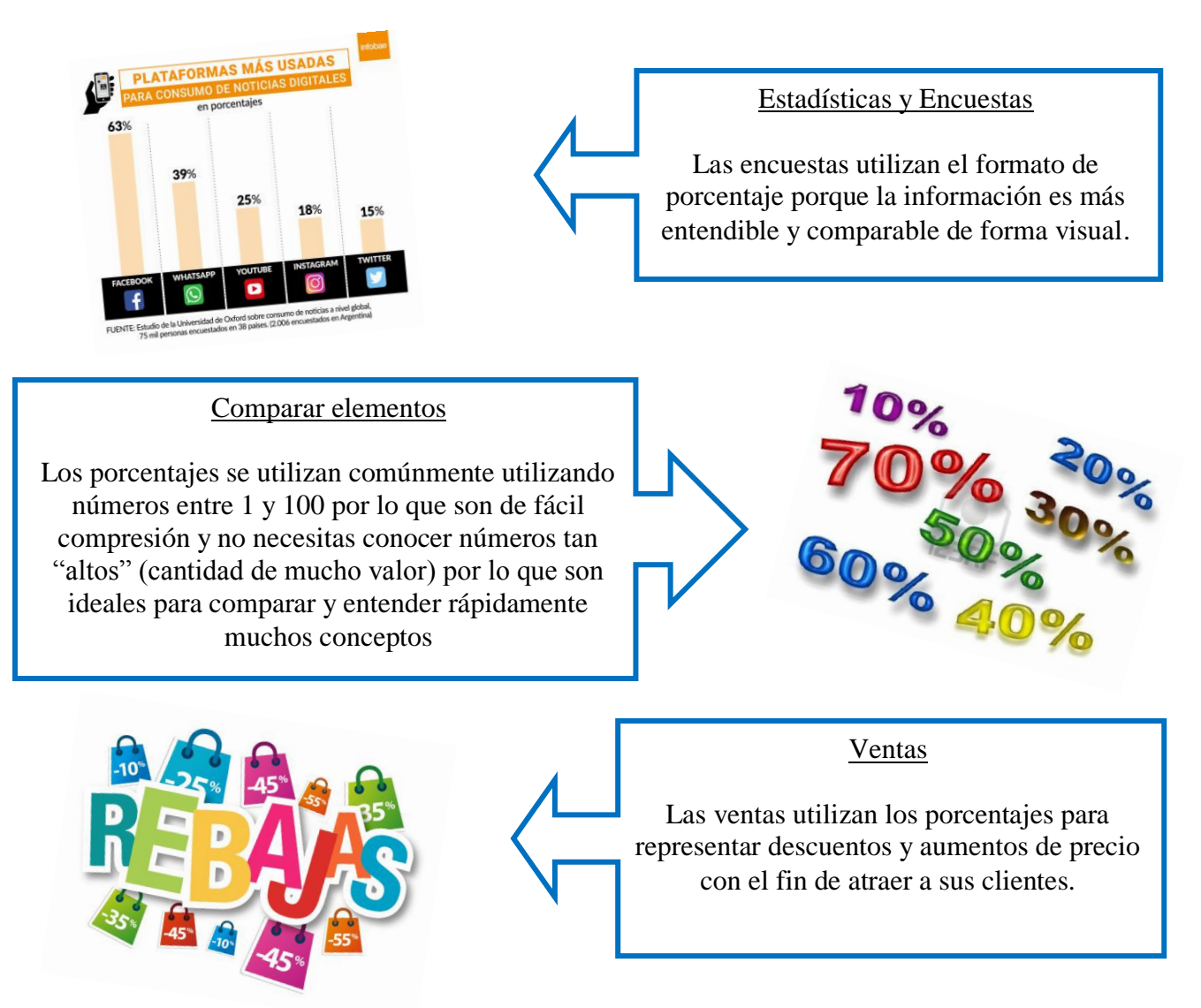

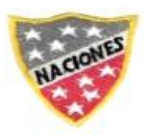

## **Problemas con cálculo de porcentaje**

Antes de resolver operatoria o problemas con cálculo de porcentajes, debemos entender que existen 3 tipos de problemas que implican el cálculo de porcentaje.

- 1. Problemas que necesitemos saber qué porcentaje representa Ejemplo: ¿Qué porcentaje es 20 de 85?
- 2. Problemas que necesitemos saber el total de la cantidad, sabiendo un porcentaje o parte de ellos. Ejemplo: Si el 20% es 60. ¿Cuánto es el 100%?
- 3. Problemas en que necesitemos saber qué porcentaje es un número de otro. Ejemplo: si el 100% es 50. ¿Qué porcentaje es 20?

Estos ejercicios tienen un método de resolver distinto, pero hemos logrado crear una estrategia y material para resolverlos de una manera única y mucho más fácil.Para ello necesitas tener a mano el material de la última hoja de esta guía llamada **"Material Anexo N°1"** y seguir las instrucciones. Una vez que tengas listo ese material, vuelve a esta parte y continúa resolviendo.

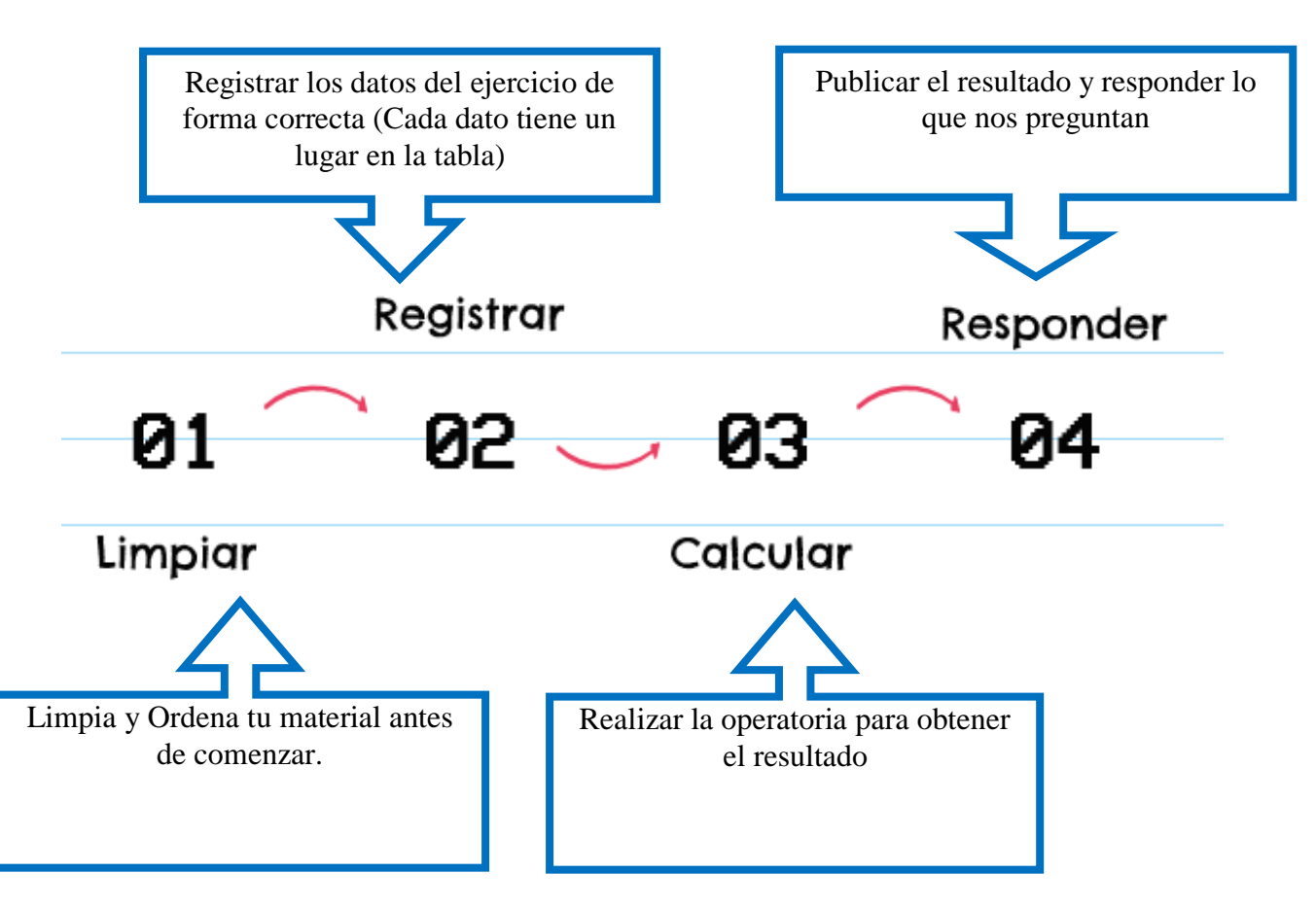

**Pasos para resolver ejercicios utilizando la tabla**

Siguiendo estos pasos podremos resolver cualquier operatoria o problema de porcentaje sin complicaciones. Vamos a probarla con algunos ejemplos y así aprendemos su uso.

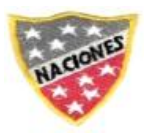

## **¿Cómo se completa la tabla?**

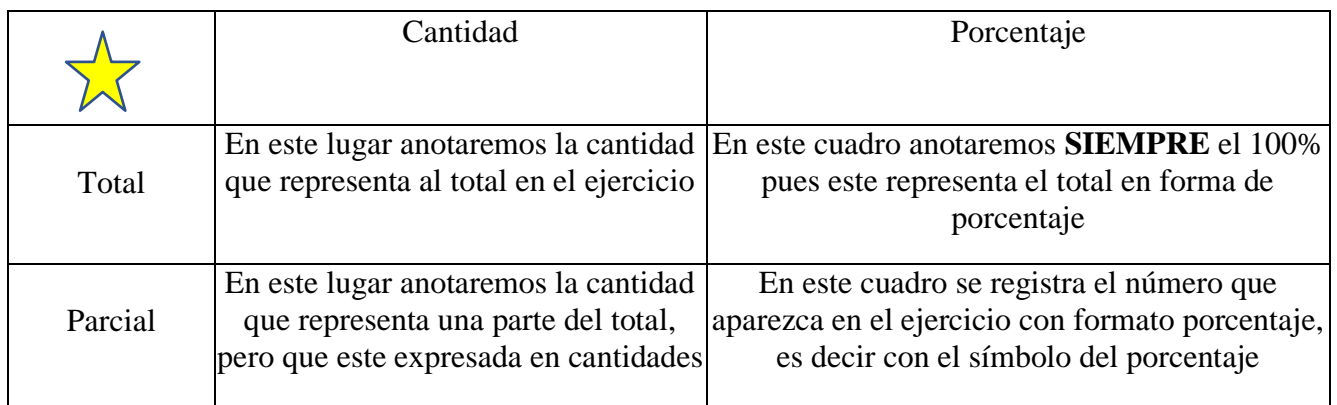

Nota: Para resolver el ejercicio nos darán dos datos que según sus características debemos ubicarlos en la tabla, además el porcentaje total **SIEMPRE** será 100% por lo que nos faltará un cuadrante en blanco, el cual debemos encontrar para responder la respuesta.

## **Veamos en un ejemplo:**

## **1.- Problemas que necesitemos saber qué porcentaje representa**

Ejemplo: ¿Qué porcentaje es 20 de 85?

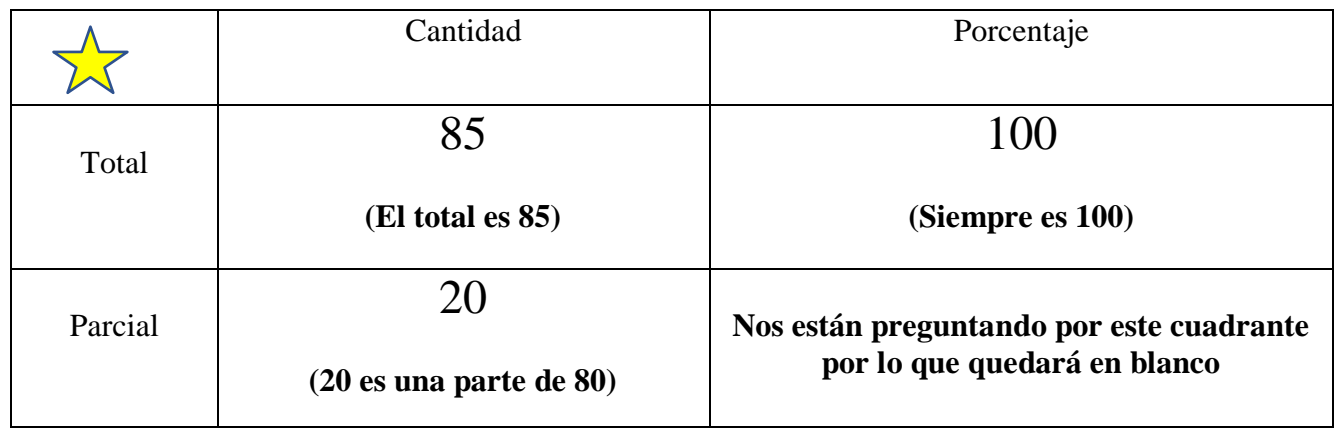

Una vez que tenemos registrados los números de forma correcta procedemos a realizar el paso 3 **(calcular)**. Para ello debemos **multiplicar** los números de forma cruzada y **dividir** el resultado por el número que queda disponible. Veámoslo en el ejemplo:

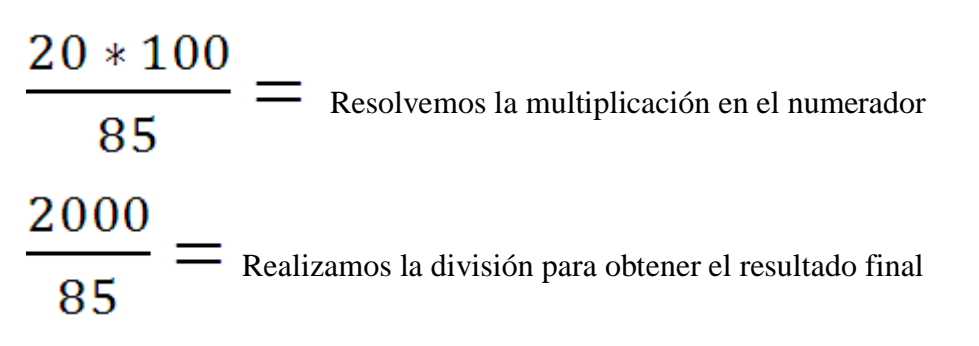

 $23,5\%$  , una vez tenemos la respuesta solo falta agregar le símbolo del porcentaje, porque el resultado se encuentra en la columna de los porcentaje

## **Recuerda responder la pregunta que hacen en el ejercicio: 20 es el 23,5% de 85**

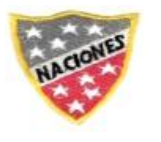

Corporación Educacional Las Naciones Escuela Particular Las Naciones Nº1973 Avenida Las Naciones 800 Maipú RBD : 25808-3 Fono: 227712401 Escuelalasnaciones1973@hotmail.com Profesora: Sandra Muñoz Figueroa

2.- **Problemas que necesitemos saber el total de la cantidad, sabiendo un porcentaje o parte de ellos.** Ejemplo: Si el 20% es 60. ¿Cuánto es el 100%?

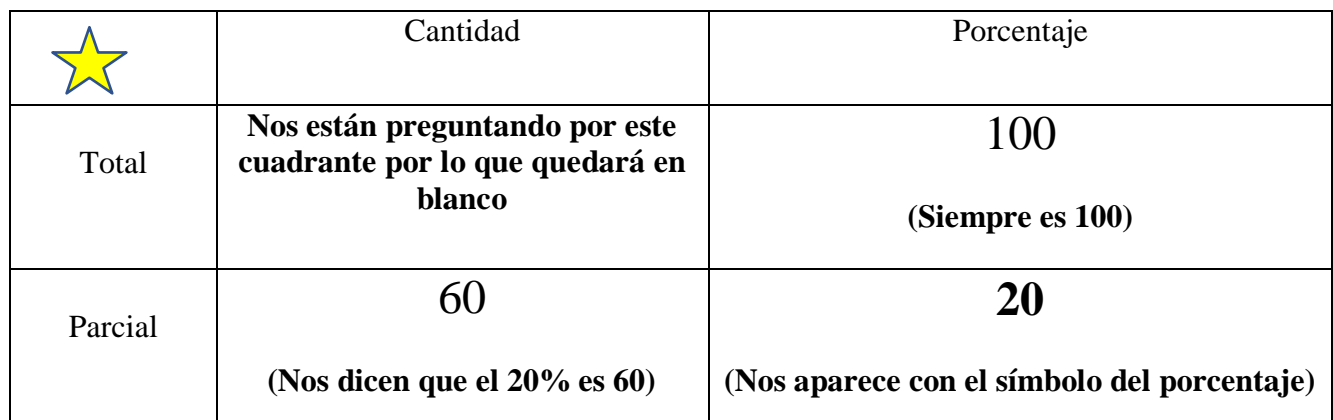

Una vez que tenemos registrados los números de forma correcta procedemos a realizar el paso 3 **(calcular)**. Para ello debemos **multiplicar** los números de forma cruzada y **dividir** el resultado por el número que queda disponible. Veámoslo en el ejemplo:

 $60 * 100$  $\frac{dS}{dt}$  Resolvemos la multiplicación en el numerador 20 6000  $=$  Realizamos la división para obtener el resultado final 20

300, como **NO** está en la columna de porcentajes no lleva símbolo

## **Recuerda responder la pregunta que hacen en el ejercicio: si el 20% es 60, el 100% es 300**

## **3.- Problemas en que necesitemos saber qué porcentaje es un número de otro.**

Ejemplo: si el 100% es 50. ¿Qué porcentaje es 20?

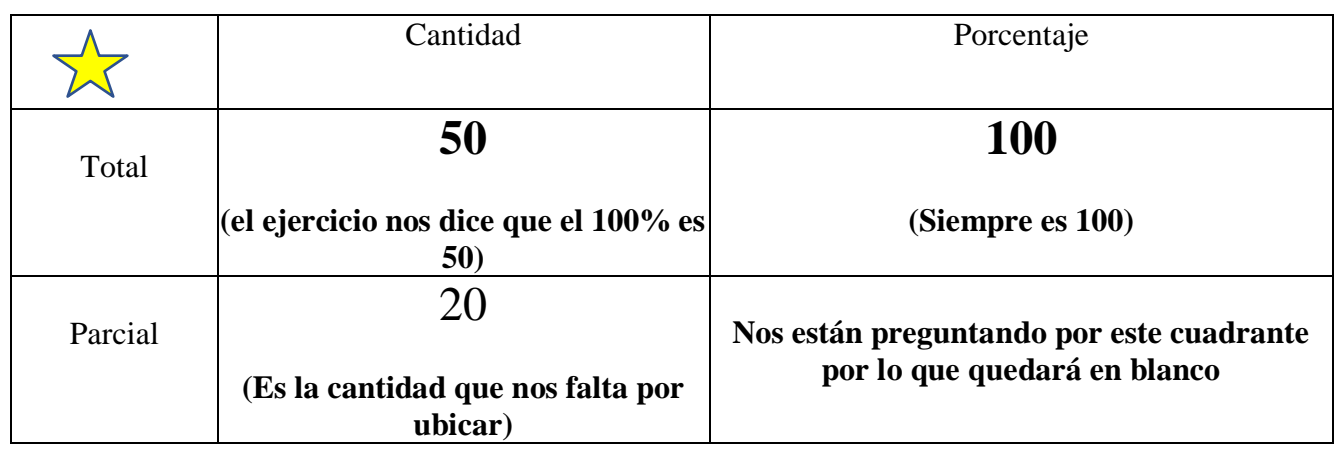

Una vez que tenemos registrados los números de forma correcta procedemos a realizar el paso 3 **(calcular)**. Para ello debemos **multiplicar** los números de forma cruzada y **dividir** el resultado por el número que queda disponible. Veámoslo en el ejemplo:

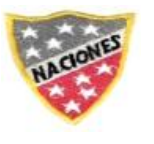

Corporación Educacional Las Naciones Escuela Particular Las Naciones Nº1973 Avenida Las Naciones 800 Maipú RBD : 25808-3 Fono: 227712401 Escuelalasnaciones1973@hotmail.com Profesora: Sandra Muñoz Figueroa

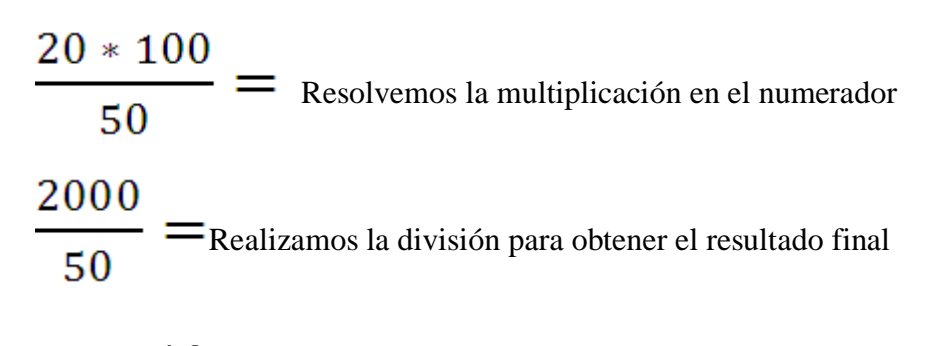

40, como **NO** está en la columna de porcentajes no lleva símbolo

## **Recuerda responder la pregunta que hacen en el ejercicio: si el 50 es 100%, 20 es el 40%**

## **Zona de ejercicios**

#### **4.- Resuelve:**

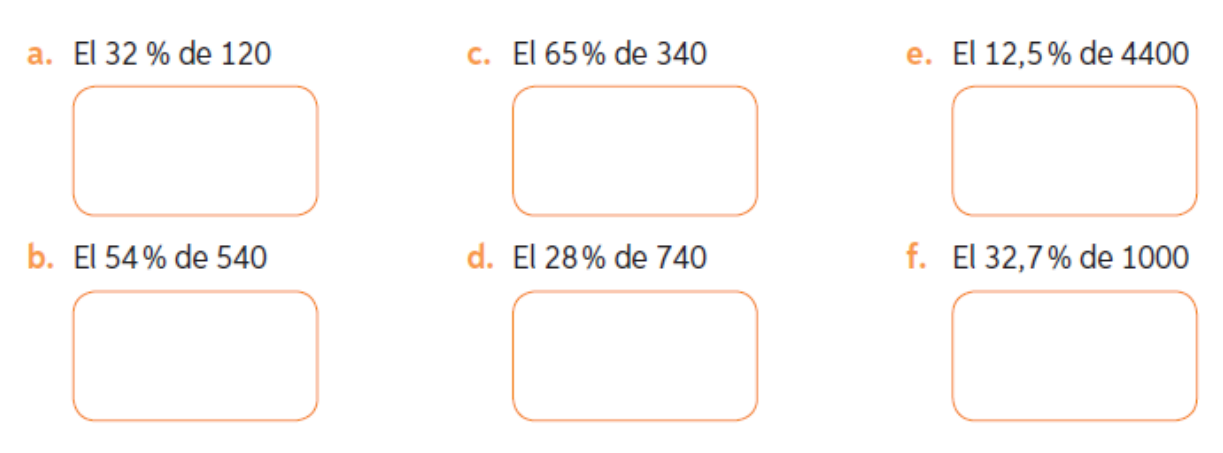

**5.- Escribe en la columna B la letra que corresponda de la columna A**

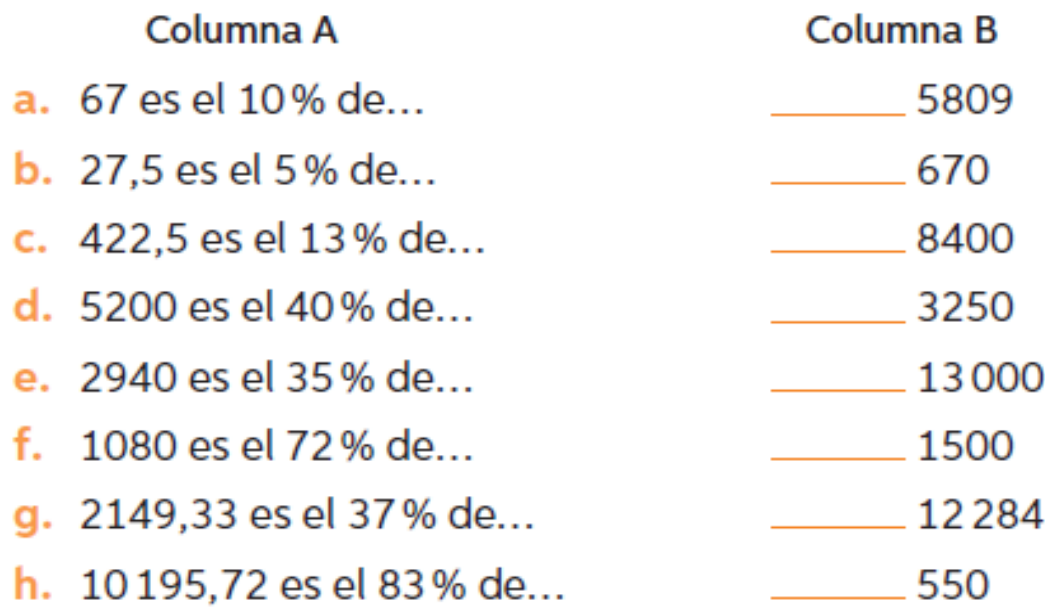

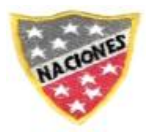

#### **SI NO PUEDES IMPRIMIR EL MATERIAL, ESTOS EJERCICIOS SE ENCUENTRAN DISPONIBLES EN LA PAGINA 32 DEL CUADERNILLO DE ACTIVIDADES**

## **6.- Desafío:**

Resuelve paso a paso cada problema. Considera que 1 kg de naranjas cuesta \$500.

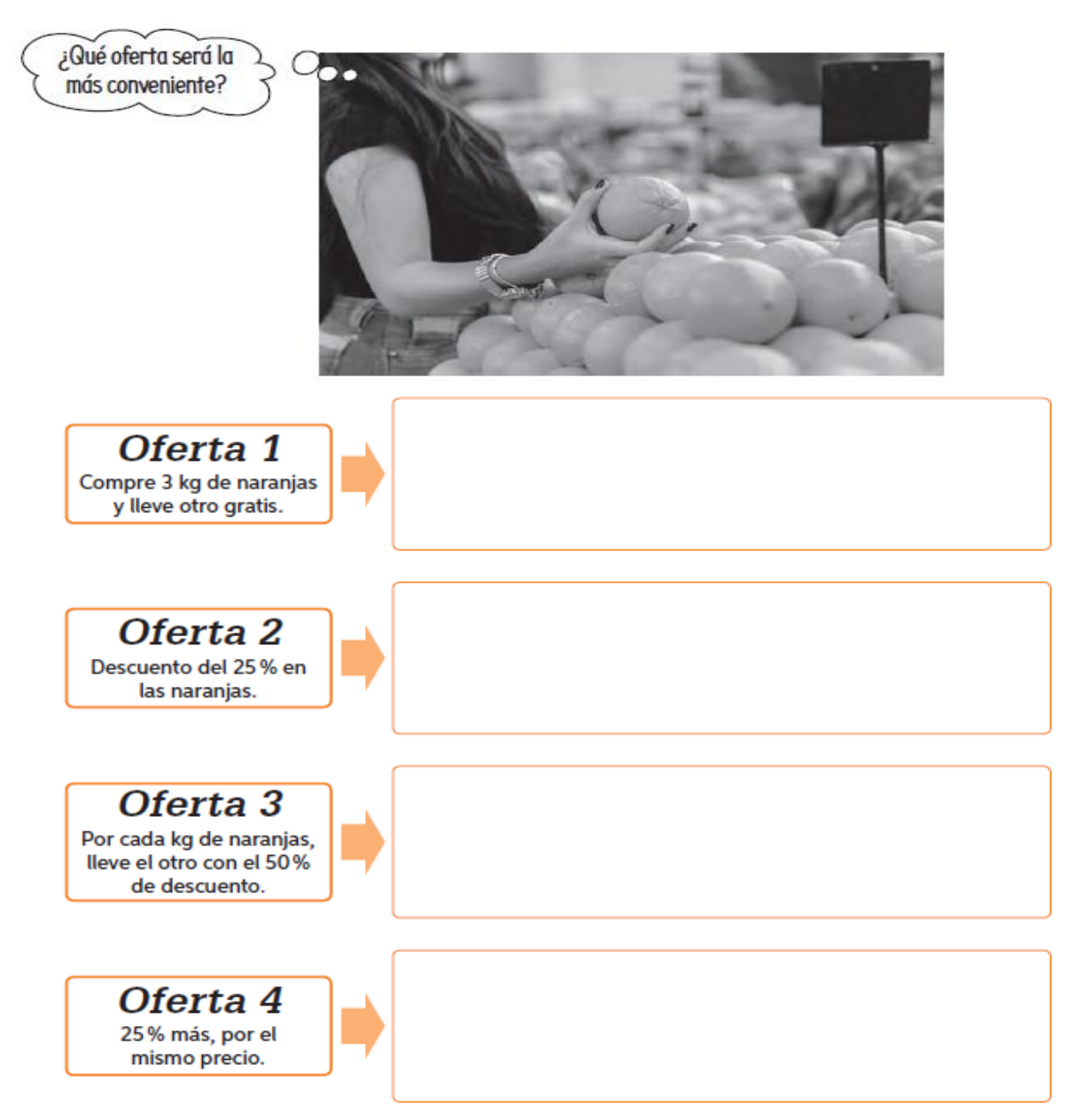

¿Cuál es la oferta más conveniente para la señorita? **Justifica tu respuesta(Esta pregunta será desarrollada en clases Online)** 

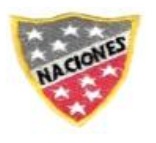

#### **SI NO PUEDES IMPRIMIR EL MATERIAL, ESTOS EJERCICIOS SE ENCUENTRAN DISPONIBLES EN LA PAGINA 34 DEL CUADERNILLO DE ACTIVIDADES**

## **Tabla de autoevaluación**

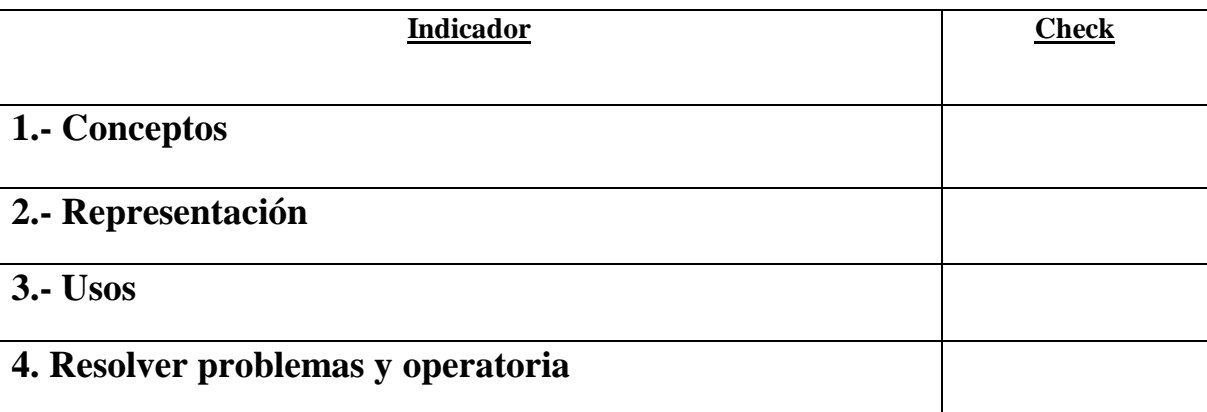

**Recuerda que la explicación o guía para responder de mejor manera se encuentra en el video que acompaña esta guía** 

# **Material Anexo N°1**

Instrucciones para construir el material Anexo N°1

**1.- Imprimir** la página en donde aparece el material (siguiente página con tabla incluida)

**2.- Plastificar** la hoja con scotch o cinta transparente, esto le permitirá reutilizar la hoja cada vez que se necesite.

3.- Es importante tener un **lápiz scripto o plumón** para utilizar la pizarra y un paño con la cual se pueda limpiar.

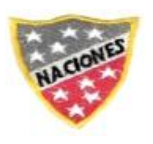

Corporación Educacional Las Naciones Escuela Particular Las Naciones Nº1973 Avenida Las Naciones 800 Maipú RBD : 25808-3 Fono: 227712401 Escuelalasnaciones1973@hotmail.com Profesora: Sandra Muñoz Figueroa

# **Material Anexo N°1**

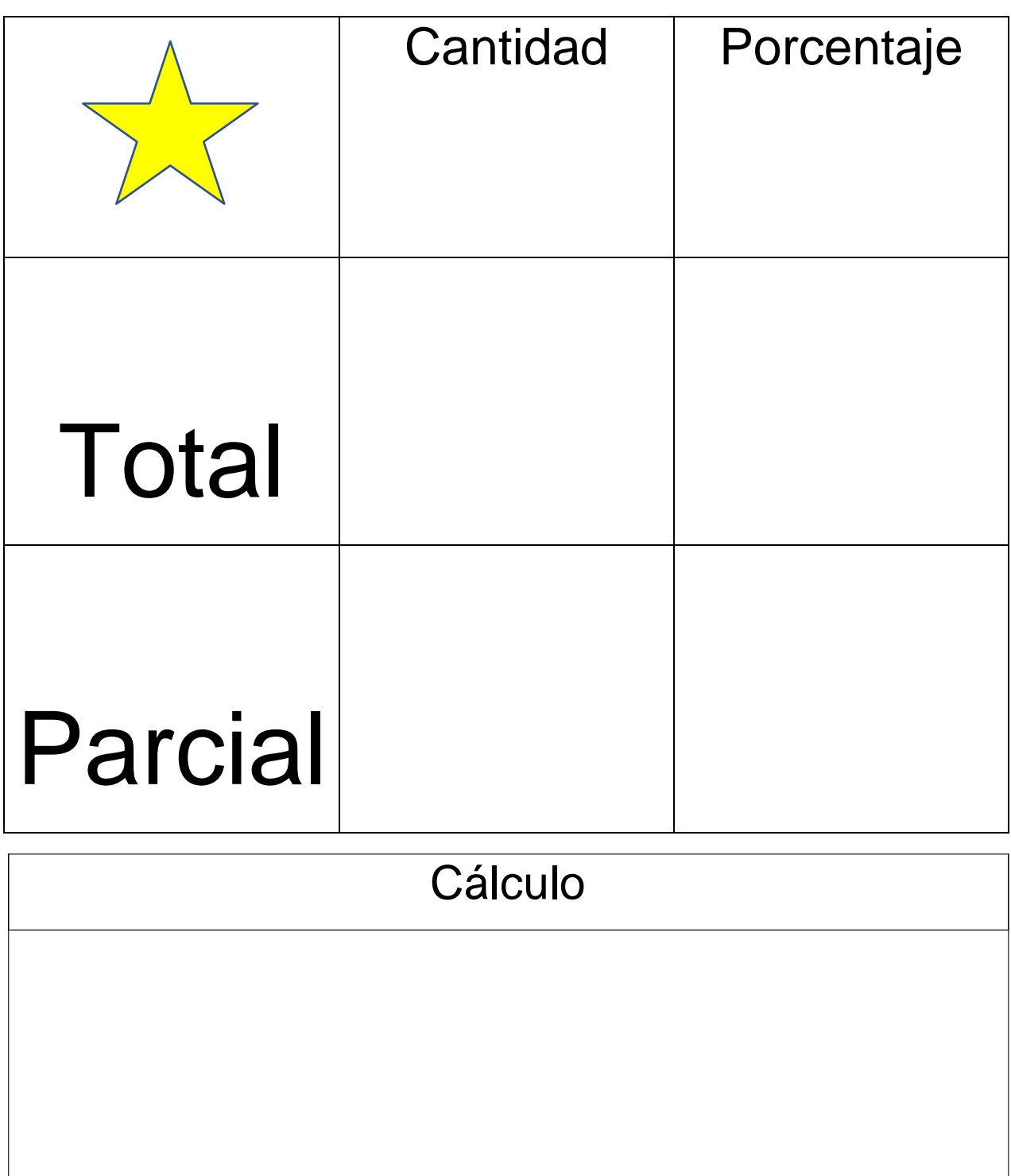